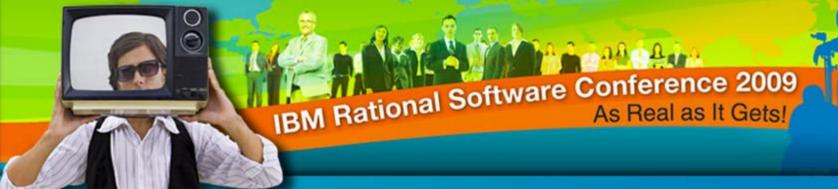

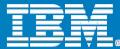

### **IBM Rational Software Conference 2009**

Prasad Bhat

Product Consultant, Rational Services

prasad.bhat@in.ibm.com

Rational. software

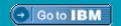

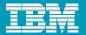

# **Industry Axiom?**

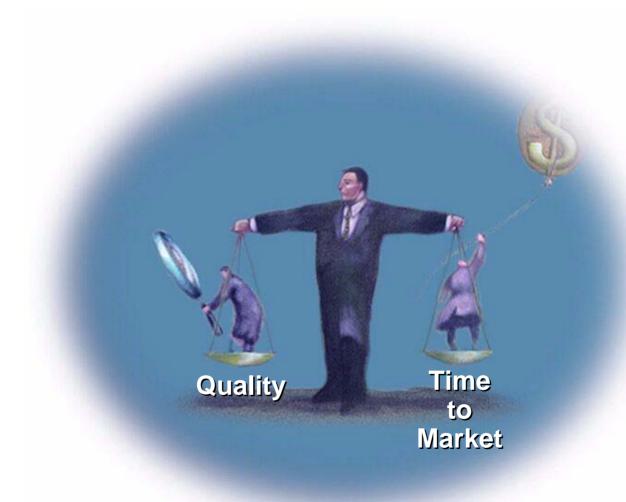

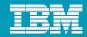

# **Embedded Software Development Challenges**

#### Application Complexity

- Strong timing constraints
- Low memory footprints
- Concurrent/Distributed/ Networked

#### Environment Complexity

- Multiple RTOS vendors
- Multiple chip vendors
- Multiple IDEs
- Limited host-target connectivity
- Low built-in debugging capabilities

#### Process Complexity

- Requirements shift
- Design translation errors
- Lack of understanding
- Difficult to maintain
- Poor performance
- Late discovery
- Incomplete integration

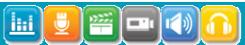

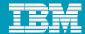

# **Experience Tells Us...**

#### Debugging is not testing!

- Systematic testing tools and methods are necessary to ensure proactive and early problem discovery
- A debugger details symptoms, but debugging requires a diagnosis
  - Runtime analysis is a key practice for simplifying the diagnosis of issues impacting reliability, scalability and durability

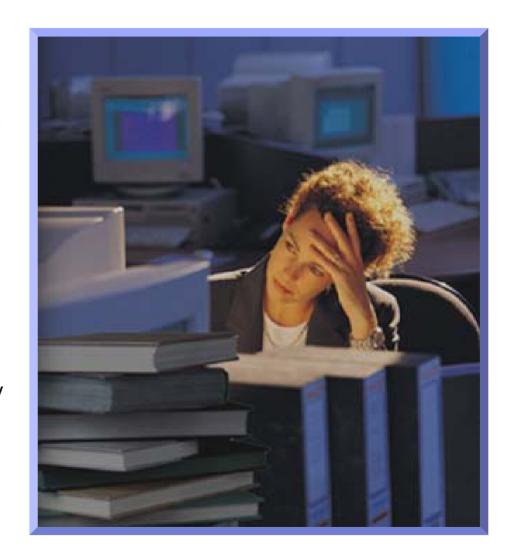

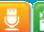

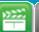

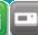

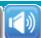

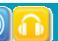

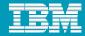

# **Would This Accelerate Quality?**

- Automated component testing at all levels of complexity
  - From the simplest function to distributed systems
- Extensive runtime analysis capabilities
  - Memory and performance profiling, code coverage, runtime tracing
- Static metrics calculation
  - Assist with test prioritization
- Dynamic links between code, test results, and visual model
- Full regression testing abilities

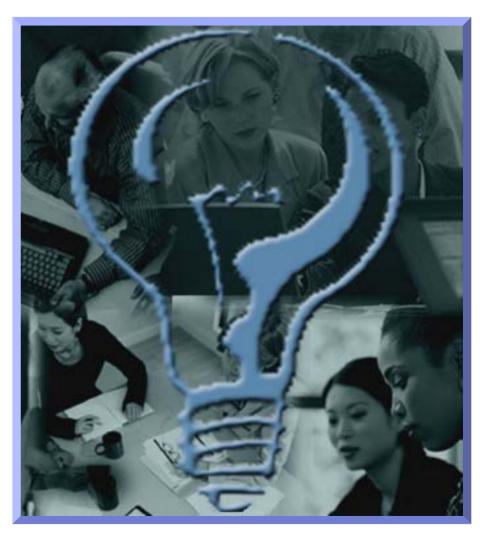

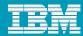

#### **IBM Rational Test RealTime**

- Automated component testing at all levels of complexity
   from the simplest function to distributed systems
- Memory and performance profiling, code coverage measurement, runtime tracing and thread profiling
- Static metrics calculation to assist with test prioritization
- Dynamic links between code, test, and visual model
- Full regression testing capabilities

All in one tool For any IDE - Hosted on any target!

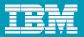

#### Fix Your Code Before It Breaks

- Rational Solutions and the Embedded Systems Market
- IBM Rational Test RealTime
  - Serves and Empowers Any Test and Debug Process
  - Delivers a Unified Component Testing and Runtime Analysis Solution
  - Delivers Total Environment Adaptability
- What Do You Need?

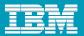

### Rational Platform: Supporting Embedded Industry

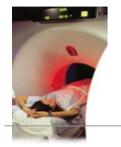

**Medical** 

- **✓** Scanners
- √ Surgical Lasers
- √ Pace-makers

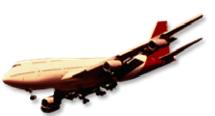

**Aerospace / Military** 

- ✓ Aircraft
- √ Spacecraft
- ✓ Missiles

Rational Solution:

Addressing your

embedded

design, test, and

management

needs

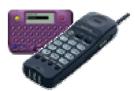

#### **Telecom Devices**

- ✓ Pagers
- √ Phones
- √ Switches
- √ Routers

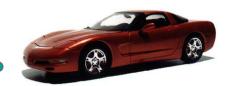

#### **Automotive**

- ✓ Body Electronics
- ✓ Power train
- √ Chassis

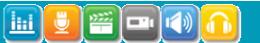

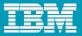

#### Fix Your Code Before It Breaks

- Rational Solutions and the Embedded Systems Market
- IBM Rational Test RealTime
  - Serves and Empowers Any Test and Debug Process
  - Delivers a Unified Component Testing and Runtime Analysis Solution
  - Delivers Total Environment Adaptability
- What Do You Need?

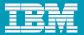

#### What We Have Seen

Every developer knows testing ensures quality code...but few do more than debug

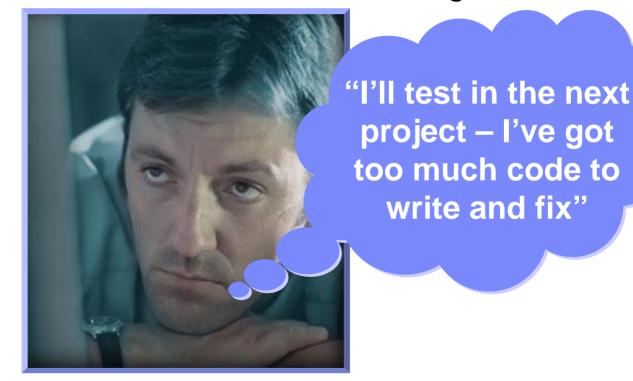

But is there room for risk in the embedded world?

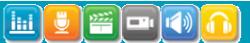

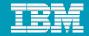

# A Day in the Life

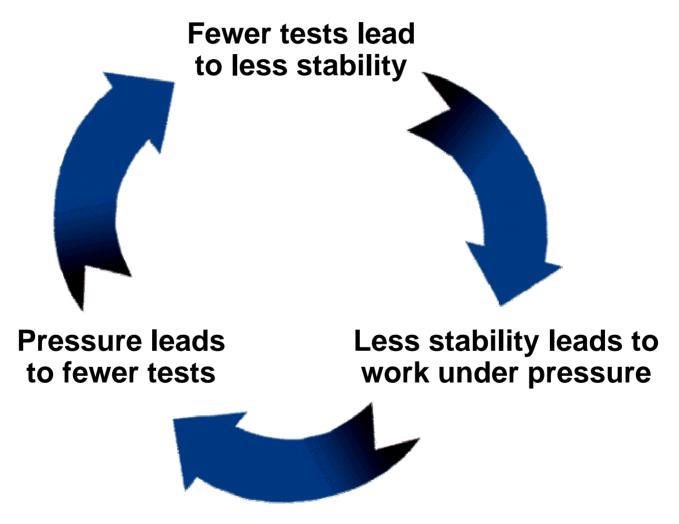

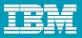

#### Test as you code

- Automatic component test template and data generation
  - Black- and whitebox testing
- All levels of complexity:
   From single functions
   to distributed systems
- Static metric calculation for:
- tests prioritization
- complexity estimation
- Full regression testing

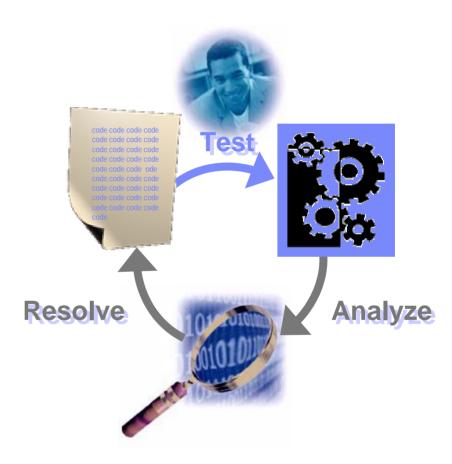

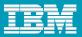

- Test as you code
- Analyze while you test
  - Code coverage analysis
  - Memory profiling
  - Performance profiling
  - Runtime tracing

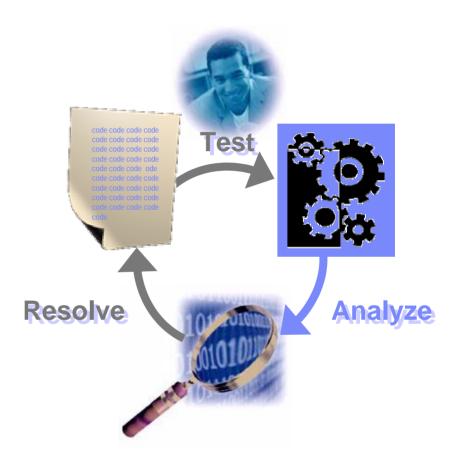

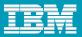

- Test as you code
- Analyze while you test
- Resolve what you have uncovered
  - Test execution integrated with your debugger
  - Consolidated, detailed to-the-point test reporting
  - Test data hyperlinked to runtime analysis results and code

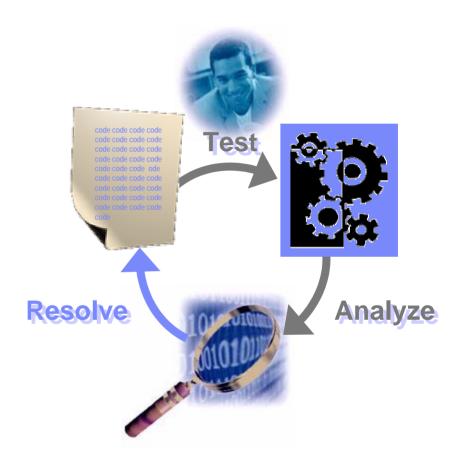

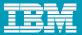

- Test as you code
- Analyze while you test
- Resolve what you have uncovered

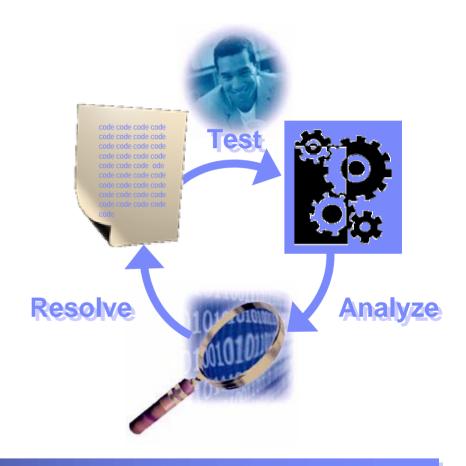

Now fix the defects, enhance your tests And move on!

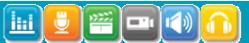

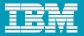

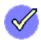

#### **Eases transition from manual testing to automation**

- Source-code aware and thus easily adoptable
- Powerful test languages drive robust data-driven tests
- Creates shared debug and test vocabulary for your team

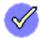

#### Flexible to minimally impact preexisting processes

- Process agnostic, so you can stay in your comfort zone
- Shortens time-to-problem-resolution, maximizes time-to-code
- Mix and match functionality to accommodate your needs

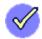

#### Built explicitly for the rigors of embedded development

- Manages target environment so you can focus on good test creation
- Handles all test enablement activities so you test early and often
- Guarantees test reuse when the environment changes to ensure your testing effort will pay off in regression testing dividends

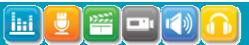

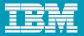

#### Fix Your Code Before It Breaks

- Rational Solutions and the Embedded Systems Market
- IBM Rational Test RealTime
  - Serves and Empowers Any Test and Debug Process
  - Delivers a Unified Component Testing and Runtime Analysis Solution
  - Delivers Total Environment Adaptability
- What Do You Need?

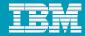

### **IBM Rational Test RealTime - Overview**

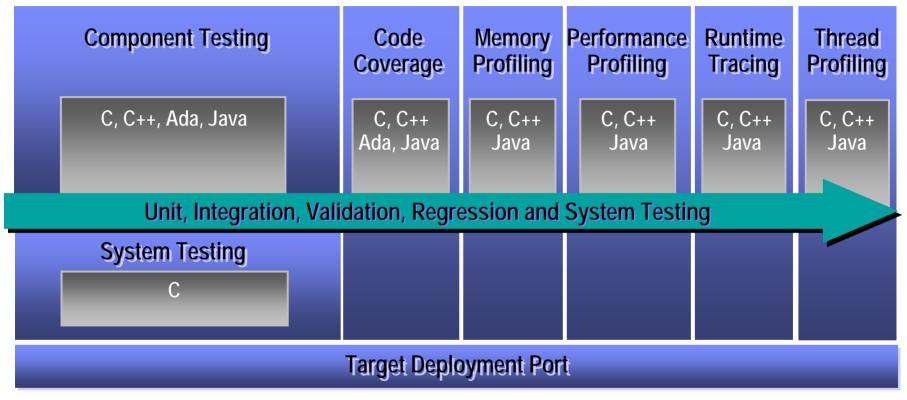

- Built to achieve standards compliance
  - ▶ DO-178B
  - MISRA
  - Defense Standard 00-55

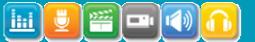

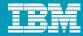

# A Unified Component Testing and Runtime Analysis Solution

# $\checkmark$

#### Combines entire features set into a single, unified tool

- Optimizes test effort through addition of runtime analysis functionality
- Accelerates problem resolution through shared team assets
- Simplifies refactoring verification

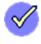

# Enables quality verification for all test granularity levels and certification standards

- Focuses your efforts on a single toolset
- Produces information required for code certification
- Provides a means for achieving pervasive quality

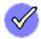

#### Accommodates the larger IBM Rational lifecycle solution

- Alleviates friction generated by use of non-integrated tools
- Improves team and asset stability through traceability
- Single vendor relationship ensures future integration improvement

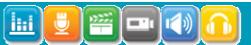

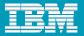

#### Fix Your Code Before It Breaks

- Rational Solutions and the Embedded Systems Market
- IBM Rational Test RealTime
  - Serves and Empowers Any Test and Debug Process
  - Delivers a Unified Component Testing and Runtime Analysis Solution
  - Delivers Total Environment Adaptability
- What Do You Need?

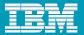

### **Delivers Total Environment Adaptability**

# **Target Deployment Technology**

#### A low-overhead, versatile target deployment technology

- Compiler-independent high level scripting API
- Debugger-independent test harness deployment
- Target-independent results upload & report creation

Full Target Independence!

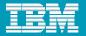

# **Delivers Total Environment Adaptability**

| 4-Bit to 64-Bit<br>Cross-Development Environments<br>Used By Our Customers |                              |                           | Languages                               |
|----------------------------------------------------------------------------|------------------------------|---------------------------|-----------------------------------------|
| <ul><li>WindRiver</li></ul>                                                | <ul><li>Montavista</li></ul> | <ul><li>Tasking</li></ul> | • C<br>• C++                            |
| • GreenHills                                                               | • TI                         | • CAD-UL                  | <ul><li>Ada</li><li>J2ME/J2SE</li></ul> |
| - ARM                                                                      | • NEC                        | <ul><li>Cosmic</li></ul>  | • JZIVIE/JZSE                           |
| • Enea                                                                     | <ul> <li>Hitachi</li> </ul>  | <ul><li>Hiware</li></ul>  | Platforms                               |
| • Windows CE                                                               | <ul><li>Apex</li></ul>       | <ul><li>Hitex</li></ul>   | • Windows                               |
| <ul> <li>LynuxWorks</li> </ul>                                             | • Sun                        | <ul><li>Symbian</li></ul> | <ul><li>Solaris</li><li>Linux</li></ul> |
| <ul> <li>Lauterbach</li> </ul>                                             | • Microtec                   | •                         | <ul><li>HP-UX</li><li>AIX</li></ul>     |

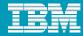

### **Delivers Total Environment Adaptability**

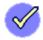

#### Customizable to support a complete range of embedded targets

- Assures tool adoption
- Reduces your ramp-up time when target configuration changes
- Guarantees the reuse of test assets despite target constraints

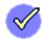

#### Host, Build and Target Environment Agnostic

- Ensures portability of test and runtime analysis processes
- Simplifies multiple team deployment
- Optimizes ROI in comparison to home-grown test solutions

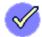

#### Size and Speed Optimized to Limit Target Impact

- Enables full control to minimize instrumentation overhead
- Frees your tests from having to compensate for target restraints
- Avoids overtasking your system

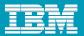

#### Fix Your Code Before It Breaks

- Rational Solutions and the Embedded Systems Market
- IBM Rational Test RealTime
  - Serves and Empowers Any Test and Debug Process
  - Delivers a Unified Component Testing and Runtime Analysis Solution
  - Delivers Total Environment Adaptability
- What Do You Need?

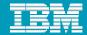

### **IBM Rational Test RealTime**

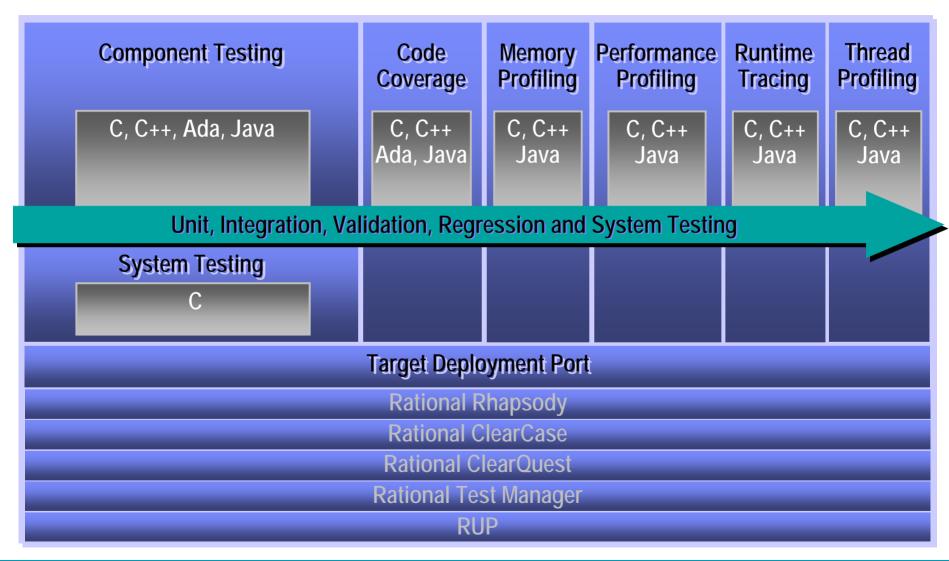

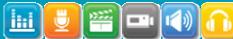

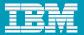

### **IBM Rational Test RealTime**

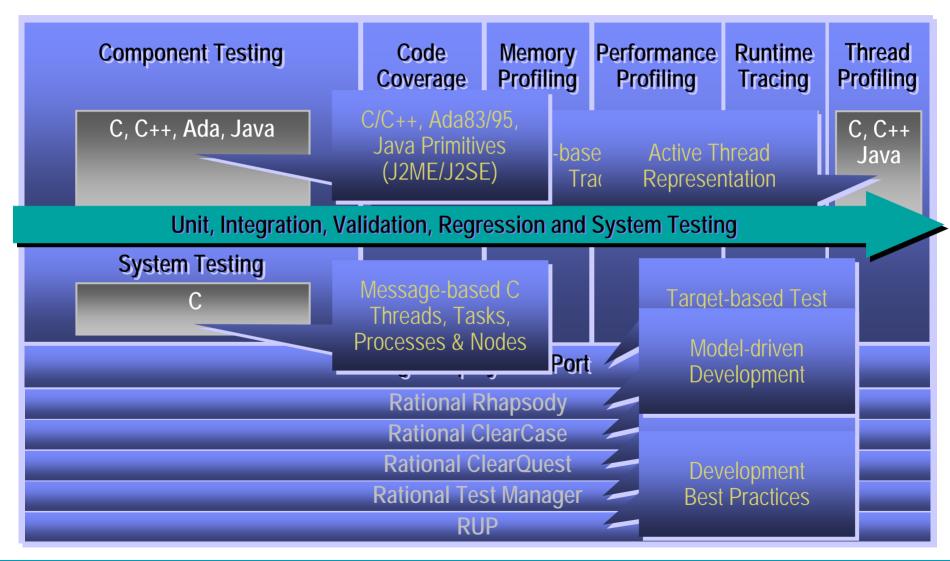

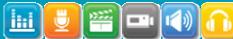

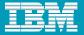

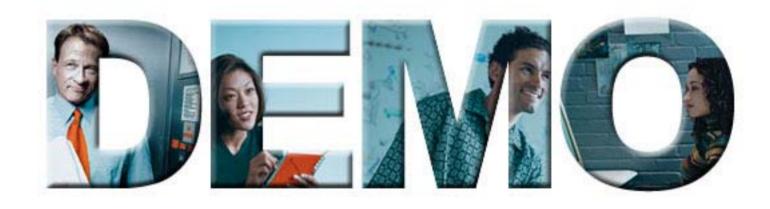

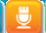

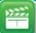

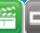

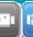

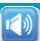

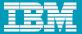

### IBM Rational Test RealTime: Test Script

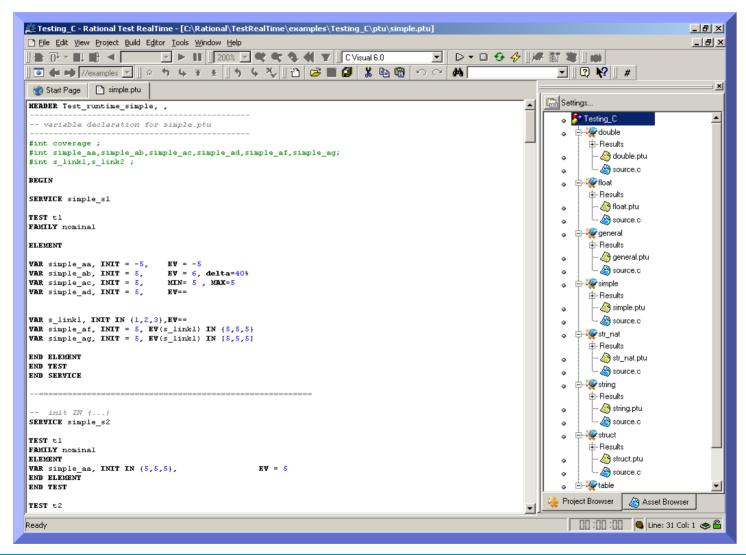

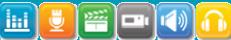

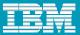

### IBM Rational Test RealTime: Metrics Calculation - 1

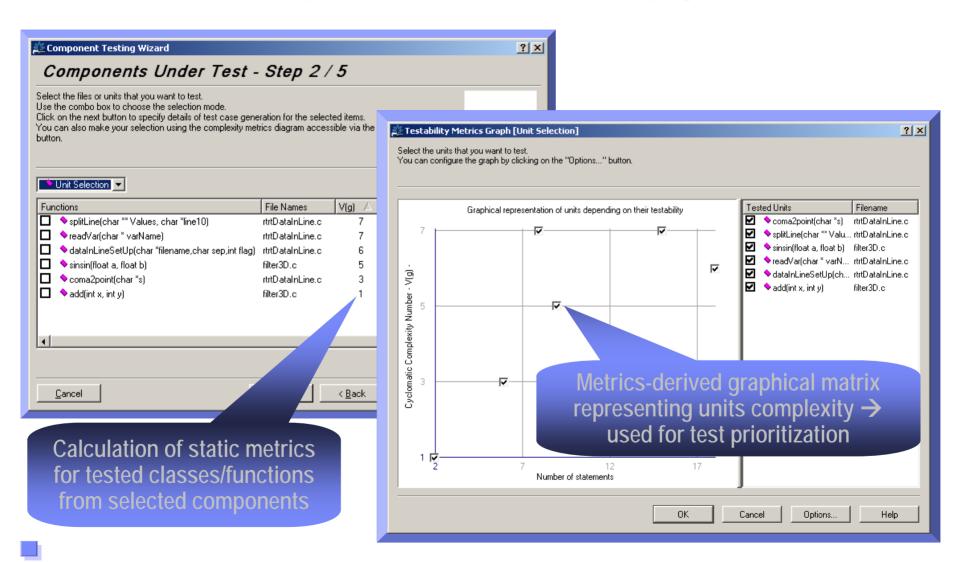

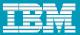

### IBM Rational Test RealTime: Metrics Calculation - 2

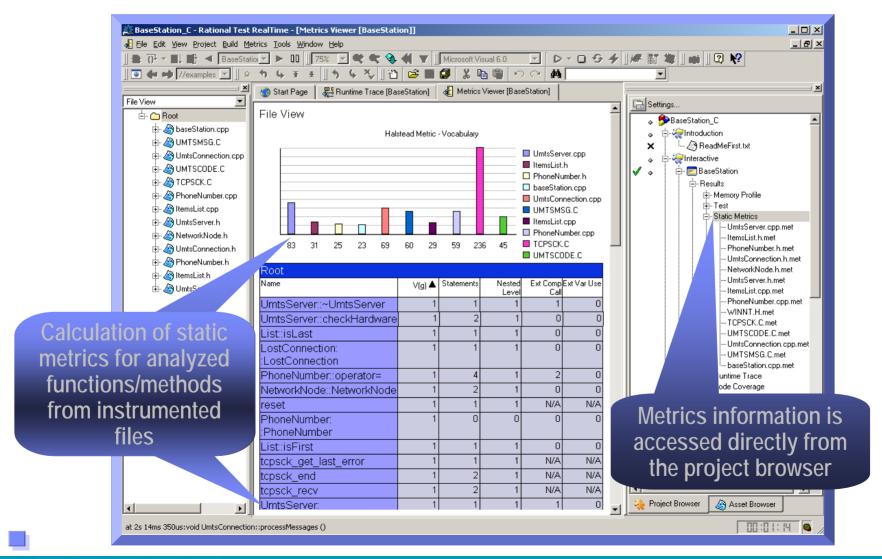

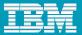

### IBM Rational Test RealTime: Code Coverage

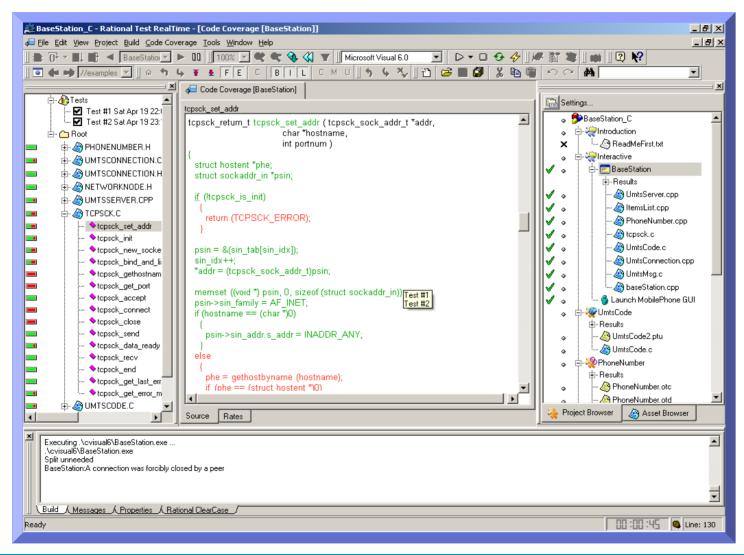

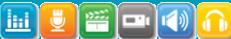

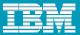

# IBM Rational Test RealTime: Memory Profiling

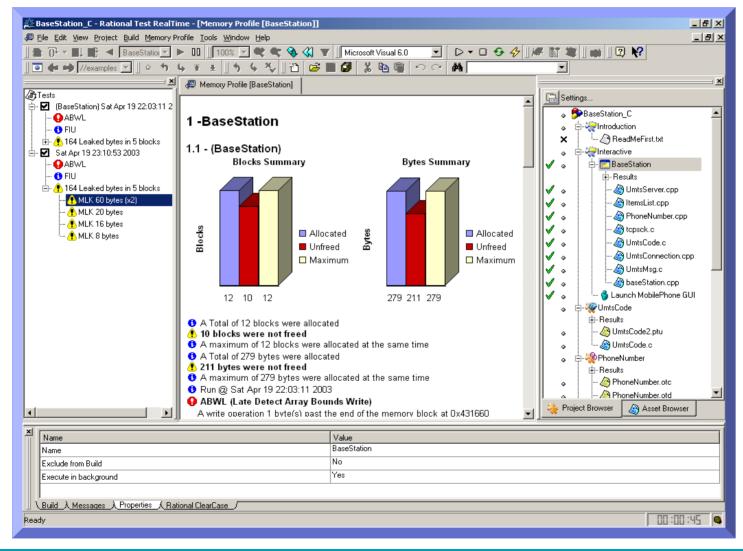

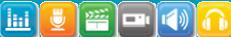

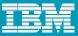

### IBM Rational Test RealTime: Performance Profiling

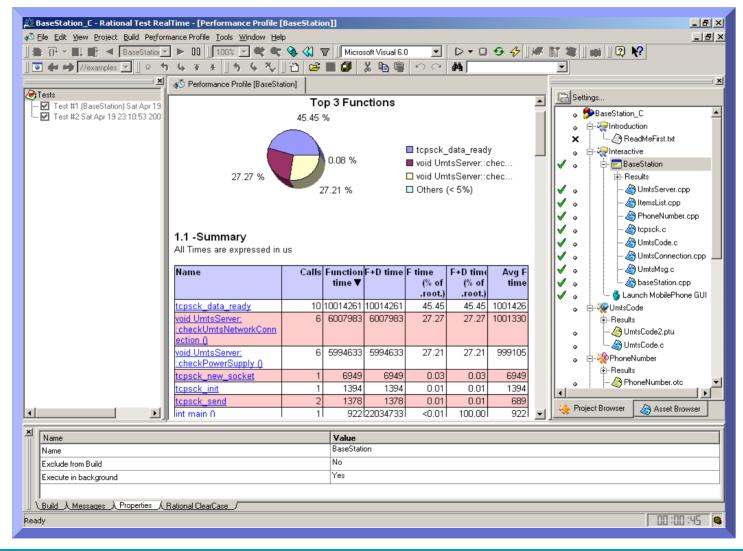

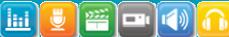

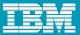

### IBM Rational Test RealTime: Runtime Tracing

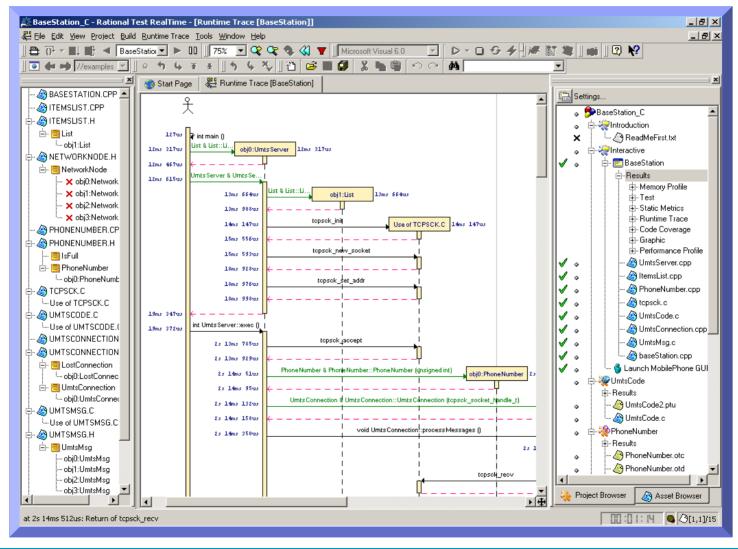

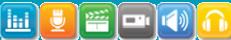

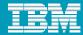

### IBM Rational Test RealTime: Test Report

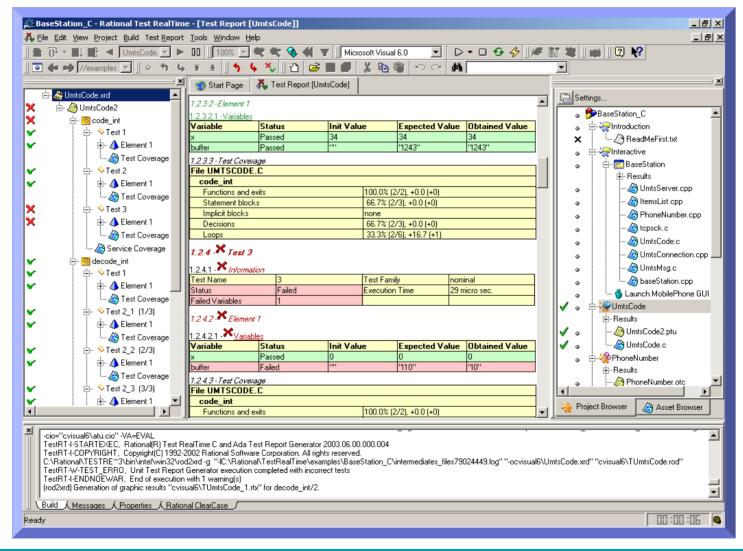

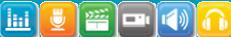

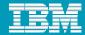

### **IBM Rational Test RealTime**

Component Testing for C and Ada Presentation

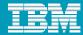

# Test RealTime: Component Testing for C & Ada

- Source code-driven, data-intensive functional and structural testing via function calls
- Automatic
  - Test template generation from source code
  - Test data generation from pattern language
  - Stub creation
  - Regression Testing
- Detailed reporting
- Use of static metrics for test prioritization
  - Software Complexity Level
- Works with Test RealTime Runtime Analysis features
  - Memory and Performance Profiling
  - Code Coverage and Runtime Tracing

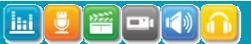

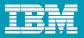

#### **Test Harness Architecture and Responsibilities**

#### 1. Test driver

- Calls the function-under-test with the desired range of parameters
- Checks returned parameters
- Accesses global variables

#### 2. Stubs

- Check input parameters
- Return desired parameters

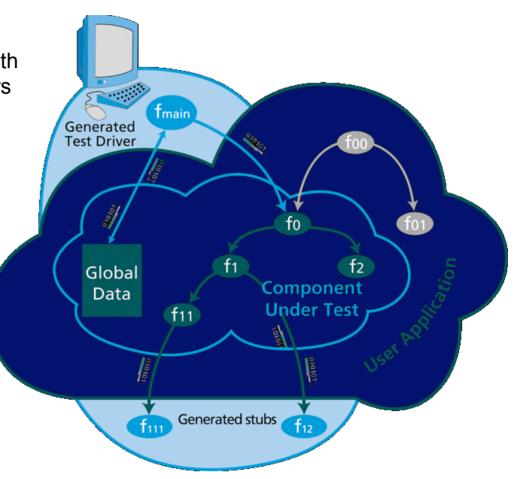

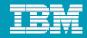

#### Component Testing for C & Ada: Process

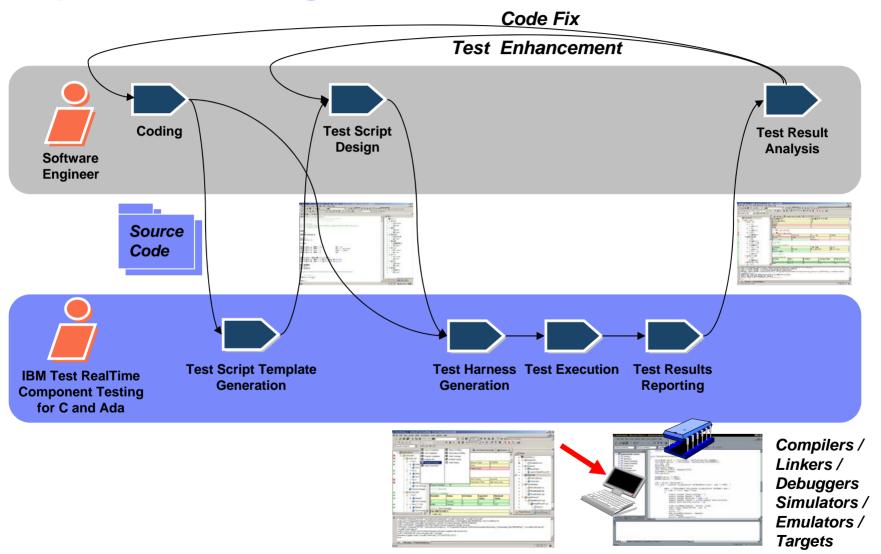

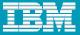

### Component Testing for C & Ada: Test Script Pattern

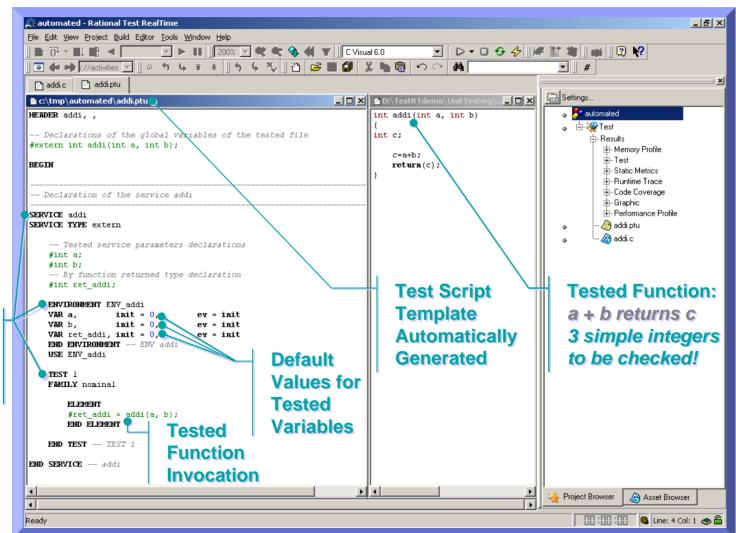

**Default** 

Structure

**Test** 

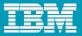

### Component Testing for C & Ada: Test Language

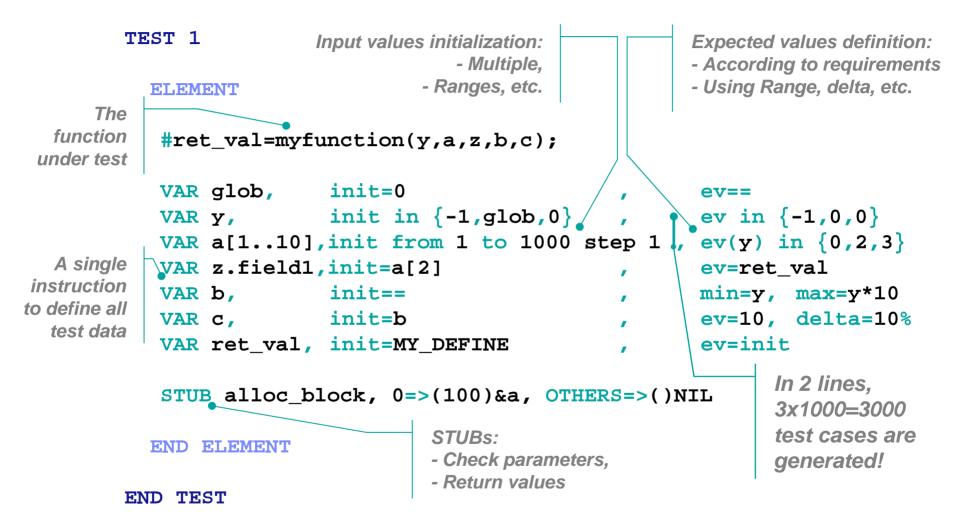

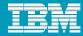

# Component Testing for C & Ada: Reporting

#### Easy to understand report

- Passed and failed test cases at a glance
- Initial, expected, obtained values for all managed variables and stubs
- Source code coverage information from Rational Test RealTime Code Coverage feature

#### Exports to HTML great for

- Distributed development
- Test subcontracting

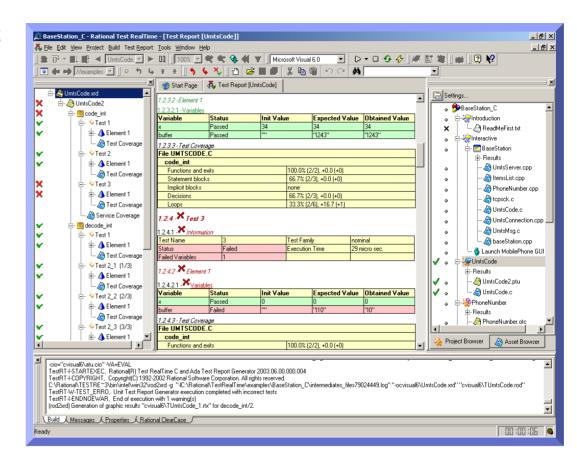

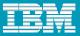

# Component Testing for C & Ada: Tests Comparison

#### Between:

- 2 iterations of same software component
- 2 different development environments
- Instrumented vs. non-instrumented code
- Generated code vs. manual code

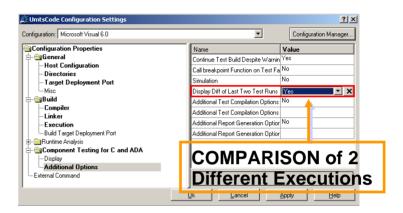

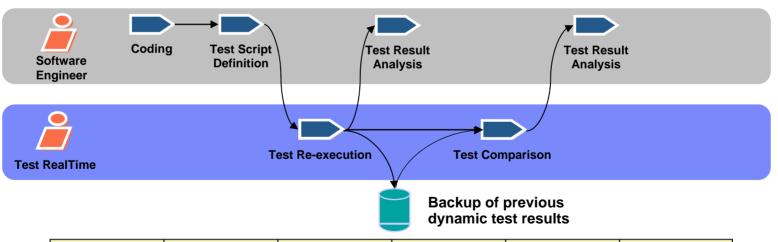

| Variable | Status | Init Value | Expected Value | Obtained Value | Obtained value<br>Comparison |
|----------|--------|------------|----------------|----------------|------------------------------|
| x1       | Failed | 9          | 9              | 10             | 9                            |
| y1       | Failed | 9          | 9              | 10             | 9                            |

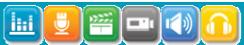

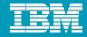

#### **IBM Rational Test RealTime**

Component Testing for C++ Presentation

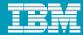

### Test RealTime: Component Testing for C++

- Source code–driven, functional and structural testing via method invocation scenarios
- Automatic
  - Test template generation from source code
  - Assertion checking
  - Stub creation
  - Regression Testing
- Detailed reporting
- Use of static metrics for test prioritization
  - Software Complexity Level
- Works with Test RealTime Runtime Analysis features
  - Memory and Performance Profiling
  - Code Coverage and Runtime Tracing

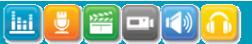

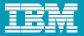

#### Test Harness Architecture and Responsibilities

#### 1. Test driver

- Invokes a sequence of methods in the set of classes under test
- Assesses returned values
- Assesses cluster properties

#### 2. Stubs

- Check input parameters
- Return desired parameters

#### 3. Class assertion checks

Based on user-defined contracts

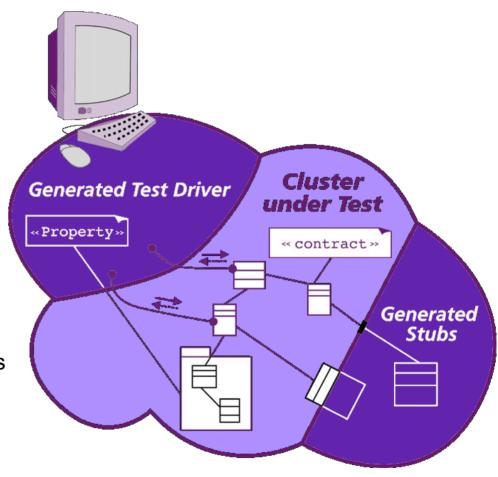

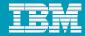

#### Component Testing for C++: Process

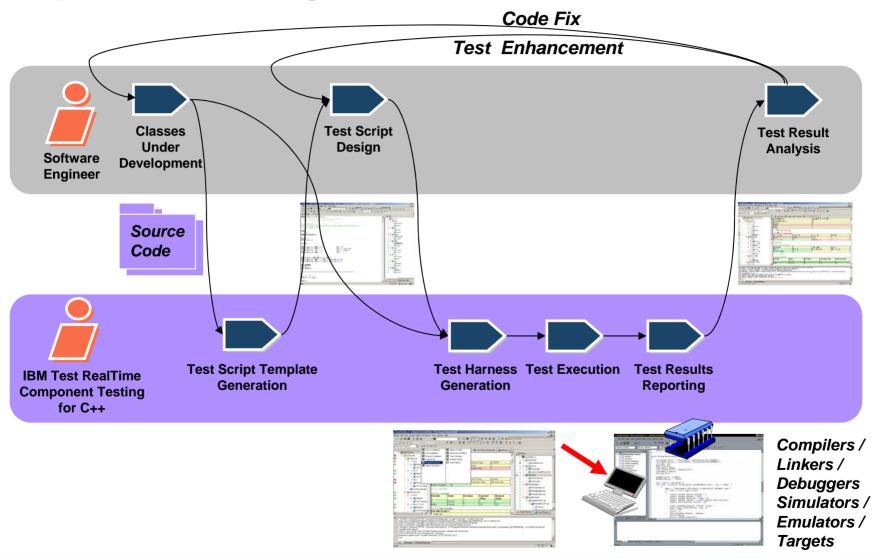

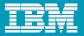

#### Component Testing for C++: Cluster Properties

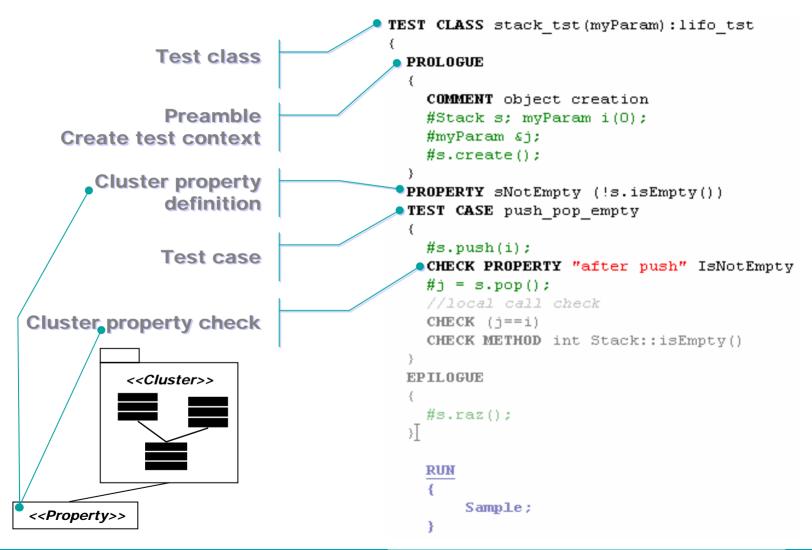

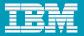

#### Component Testing for C++: Cluster Properties

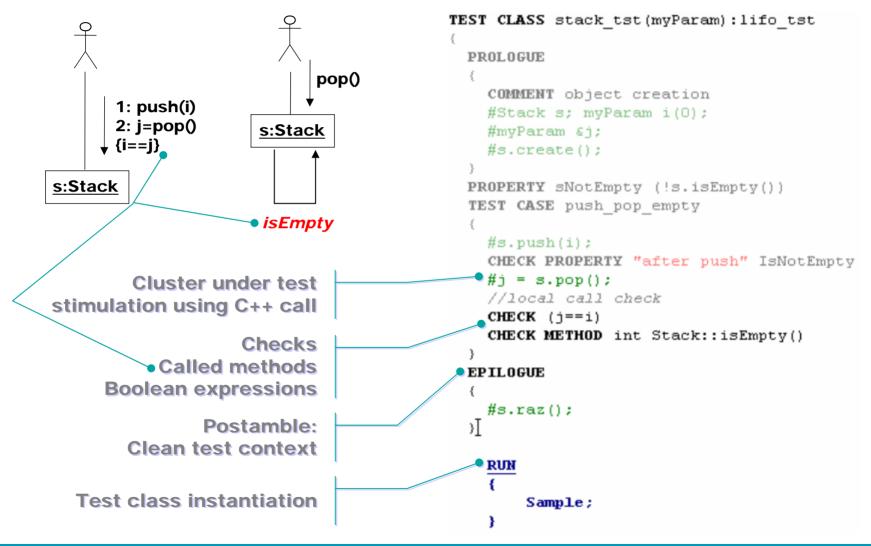

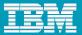

#### Component Testing for C++: Class Assertion

#### A set of conditions expected to always be true

Stack

pop():Item
push(I:Item)
clear()

```
CLASS Stack
          Class context
                                        // Invariants
                                       ● INVARIANT ((first == 0 && last == 0) || (first != 0 && last != 0));
         Class invariant
                                        // Pre- and postconditions
                                        WRAP pop
                                        REQUIRE (first != 0)
 Method pre-condition
                                        WRAP clear
                                        ENSURE (count () == 0)
Method post-condition
                                        // States
                                        STATE Empty \{ (count () == 0) \}
       State definitions
                                        STATE NotEmpty { (count () > 0) }
             Transitions
                                        // Transitions
                                        TRANSITION Empty TO NotEmpty;
                 between
                                        TRANSITION NotEmpty TO Empty;
                    states
```

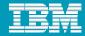

# Component Testing for C++: Test Report

# Easy to understand report: Passed and failed test cases and assertion at a glance

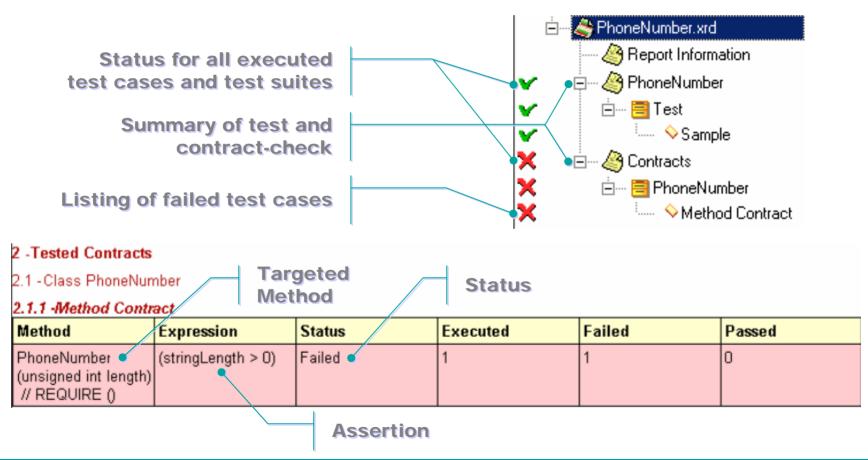

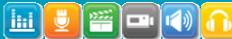

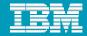

#### **IBM Rational Test RealTime**

System Testing for C Presentation

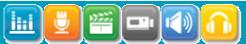

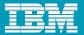

# Test RealTime: System Testing for C

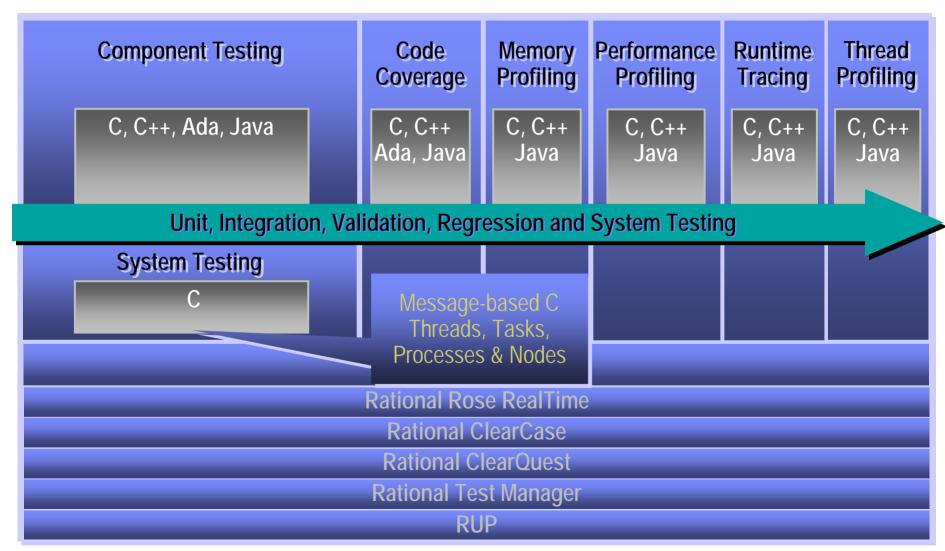

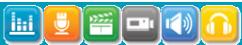

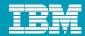

# System Testing for C: Message-Passing Testing

- Integration and validation testing from:
  - Single thread ... up to
  - Task(s) ... up to
  - Node(s) ... up to
  - Large networked system
- Functional, load, and performance testing via message-passing API
- Powerful scripting language
- Detailed reporting
- Regression testing
- Works with Test RealTime runtime analysis features
  - Memory and Performance Profiling
  - Code Coverage and Runtime Tracing

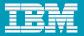

#### Test Harness Architecture and Responsibilities

#### 1. Virtual Testers

- Simulates external systems
- Stubs internal actors

#### 2. Each Virtual Tester

- Sends events to the SUT
- Controls the event flow
- Checks event data and timing
- Can be duplicated for load testing

#### 3. System Testing supervisor

 Monitoring services for virtual tester distribution, communication and synchronization

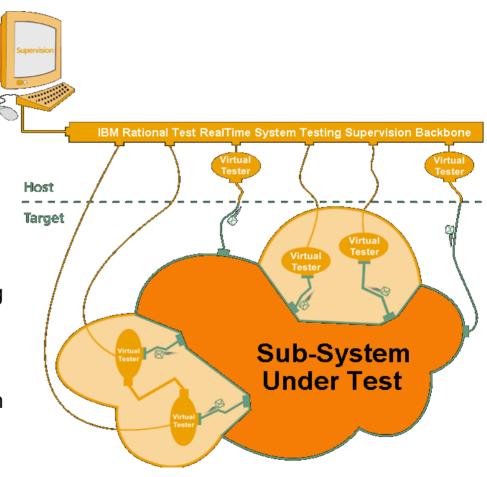

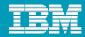

# System Testing for C: Message Adaptation Layer

#### Full support of any communication interface

- Adaptation layer
  - Built with C procedures to send and receive events (C-structs)
  - Symbolic management of events
  - Enables test script independence of the messaging API

#### Message API

- Part of the system-under-test
- Provided by a communication card
- Defines how to send and receive events

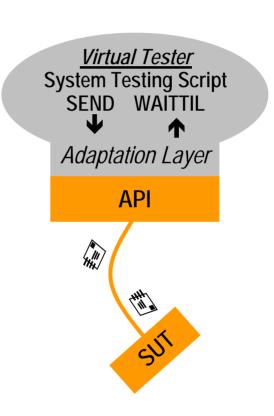

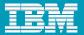

# System Testing for C: Test Script Structuring

```
INITIALIZATION init proc()
                                              Preamble. Postamble and
TERMINATION end proc()
                                              Error recovery blocks
EXCEPTION recover proc()
SCENARIO main
                                              Test script composed
                                              of SCENARIOs and
   SCENARIO test case1
                                              sub-SCENARIOs ...
   END SCENARIO -- test case1
   SCENARIO test case2
                                              A scenario can be split into
       INSTANCE Virtual Tester1
                                              INSTANCE blocks to define
                                              asynchronous behaviors
                                              (Virtual Testers)
       END INSTANCE - Virtual Tester1
       INSTANCE Virtual Tester2
       END INSTANCE - Virtual Tester2
   END SCENARIO -- test case2
```

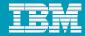

# System Testing for C: Test Script Behavior

SCENARIO example

CHANNEL MY\_COMMTYPE:mylink

END SCENARIO -- example

Loops

Synchronizations between Virtual Testers

IF statements

Init of outgoing Events with high level instructions

Send an Event via a defined communication channel

Set up a timer

Definition of constraints on incoming Events

Wait for complex conditions

Call to external C code

```
WHILE (TIME(mytimer) < 100)</pre>
   RENDEZVOUS start example
   IF (sync == 0) THEN
    VAR creq, INIT={send=>...,neg=>{opt=> ..., }}
    SEND (mylink, creq)
   END IF
   TIMER mytimer
   DEF_MESSAGE cresp, EV= { ... }
   WAITTIL (MATCHED(cresp) | MATCHING(cack), WTIME>15)
   CALL myexternal func()
END WHILE
```

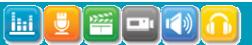

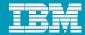

# System Testing for C: Reporting

 Dynamically jump between sequence diagram, test report, and source code

Export to HTML

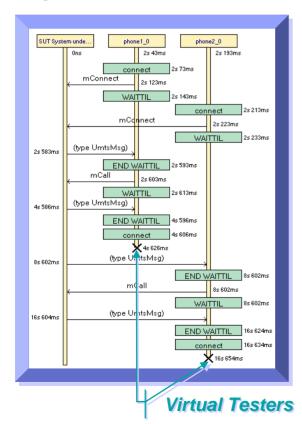

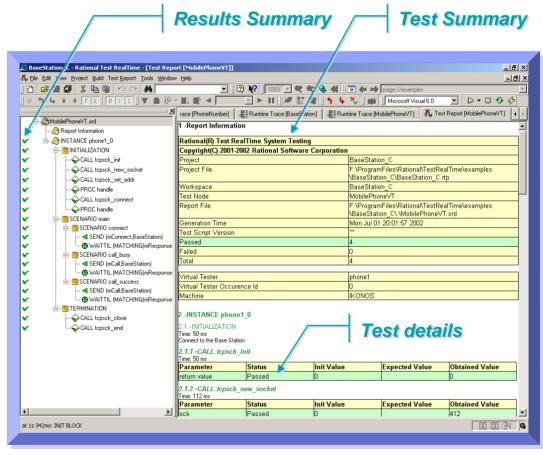

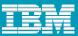

# Probe Feature: Show Exchanges and Replay Them

#### Deployment Process

- Define probes location in applications/simulators for sent and received messages
- Execute normally using simulators/Hardware/GUIs to create/populate the test script
- After execution, a UML/SD report shows all exchanged messages or events and generates the script to replay

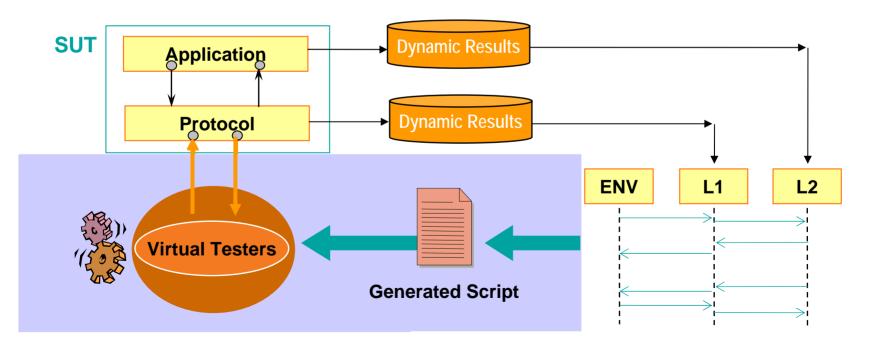

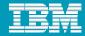

#### **IBM Rational Test RealTime**

Runtime Analysis Features Presentation

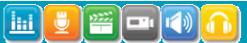

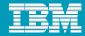

#### **Benefits of Runtime Analysis Features**

- Get insights into program execution
  - See how various components of a running application may affect each other during execution
- Get an overall picture of an application's execution behavior over a period of time
- Detect hard-to-find problems
  - Memory leaks
  - Performance bottlenecks
  - Unused and/or untested code
- Directly correlate all analysis results to
  - Test cases and code

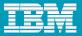

### Runtime Analysis Features: Code Coverage

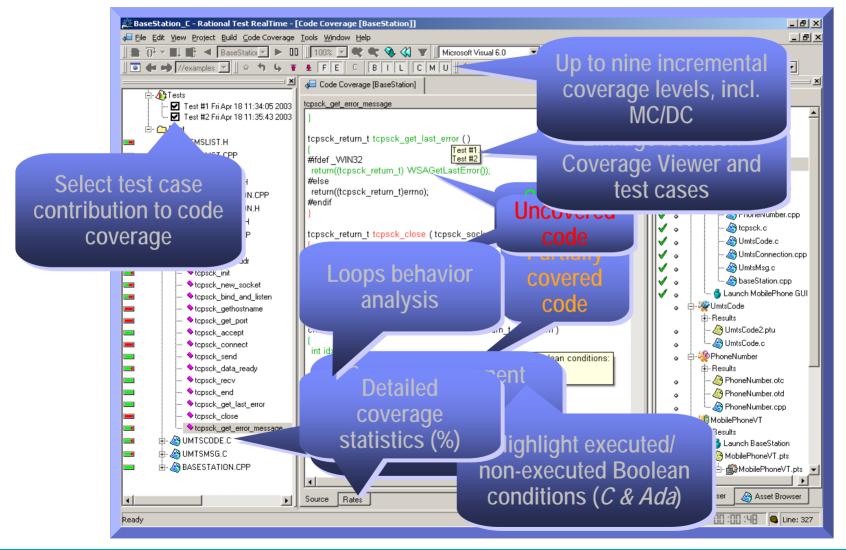

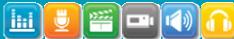

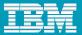

### Runtime Analysis Features: Memory Profiling

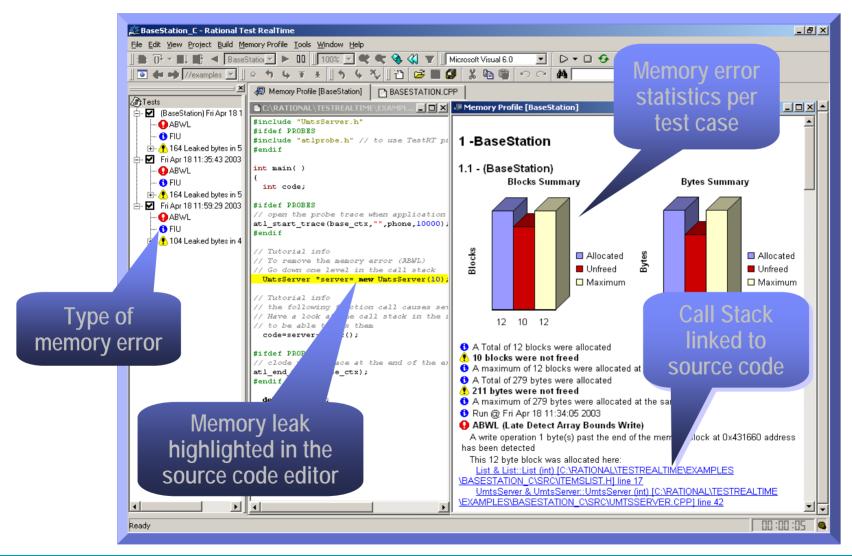

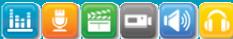

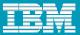

### Runtime Analysis Features: Performance Profiling

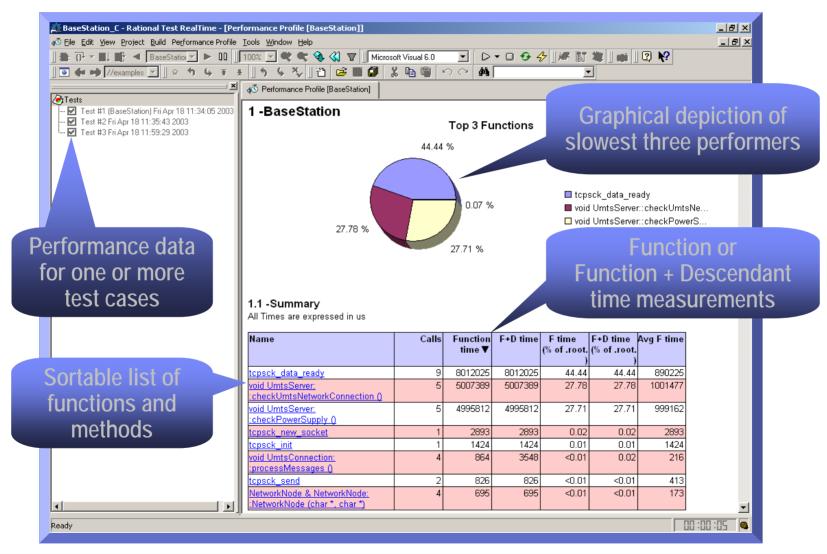

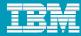

#### Runtime Analysis Features: Runtime Tracing

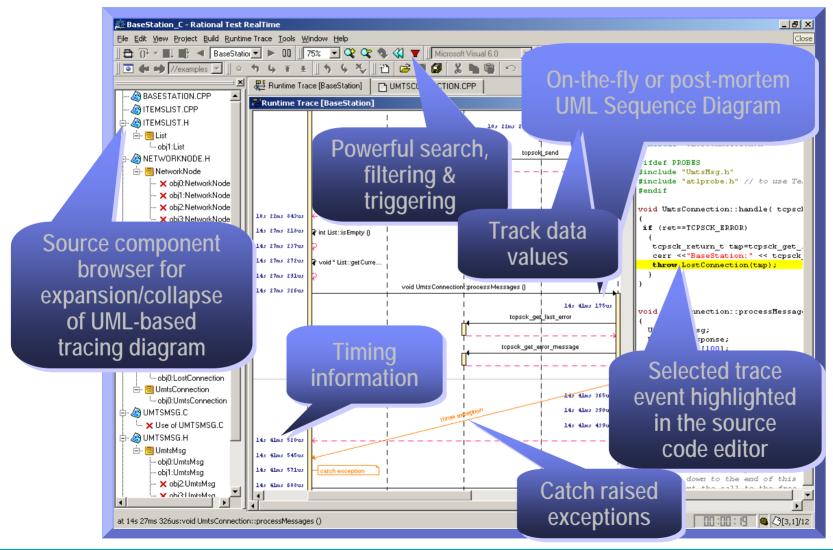

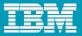

### Runtime Analysis Features: Runtime Tracing Bars

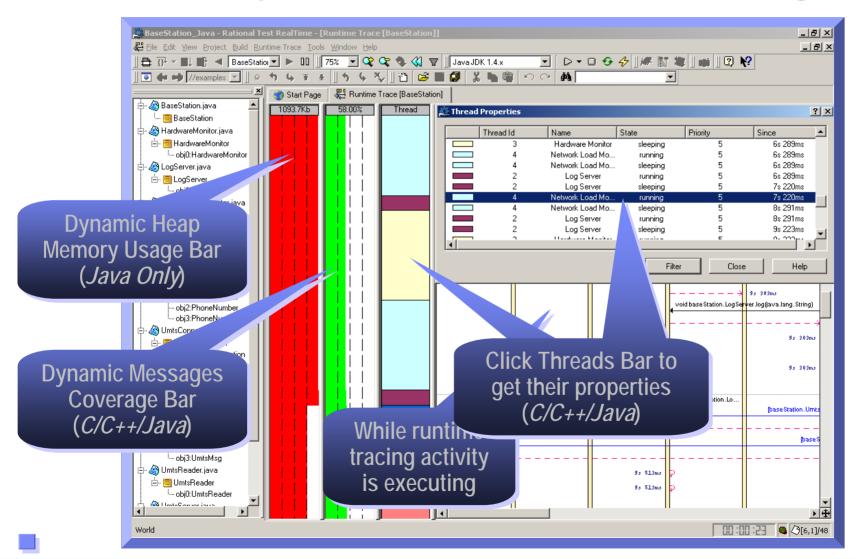

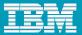

#### Test RealTime: Integration with Test Manager

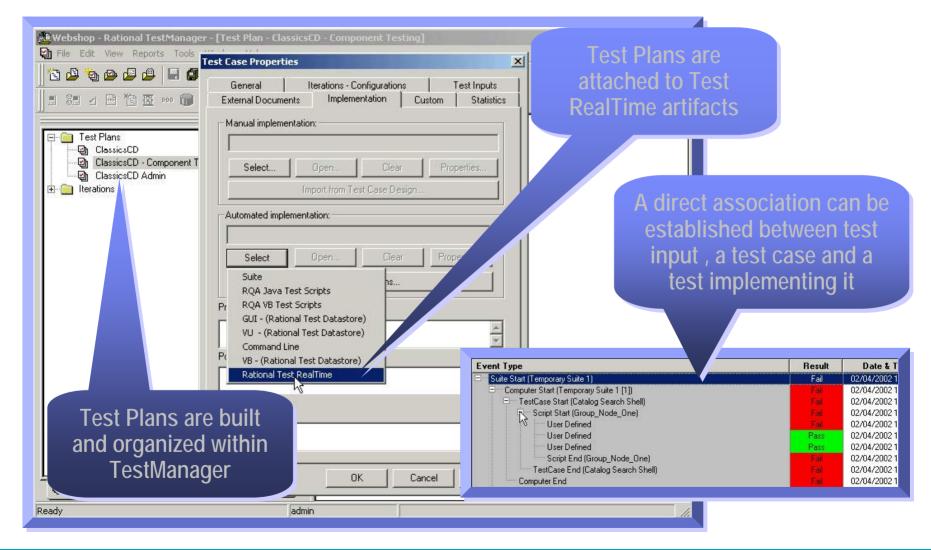

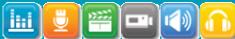

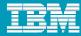

#### Test RealTime: Integration with Test Manager

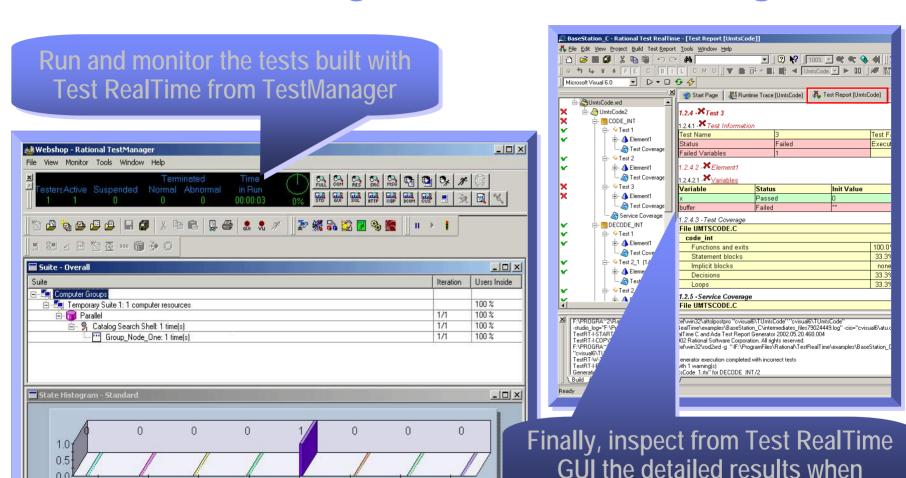

GUI

Exit

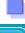

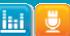

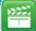

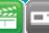

Not Started

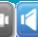

Init

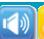

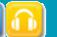

Quiet

Server

Code

Overhead

TestManager gives a failed status

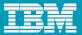

### Test RealTime: Integration with ClearCase

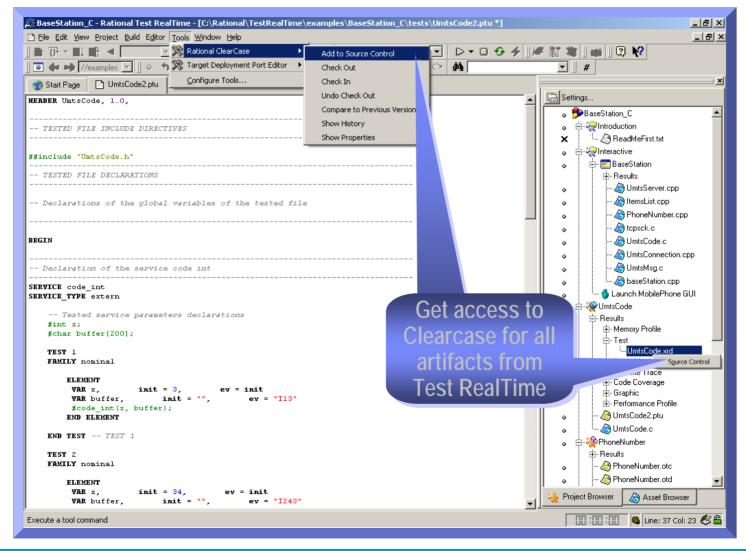

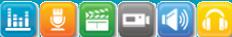

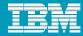

#### **Test RealTime 7.5 features**

- Integrated with new Rational Quality Manager Express Edition and Rational Quality Manager Standard Edition
- Integrated with new Rational Software Architect Standard Edition v7.5
- Updated support for Eclipse v3.4 integration
- New integration with Telelogic Rhapsody v7.4 and TestConductor (7.5)
- Updated integration with Wind River Workbench 3.0
- New out-of-the-box support for Symbian OS
- New support of IPv6 network infrastructure

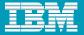

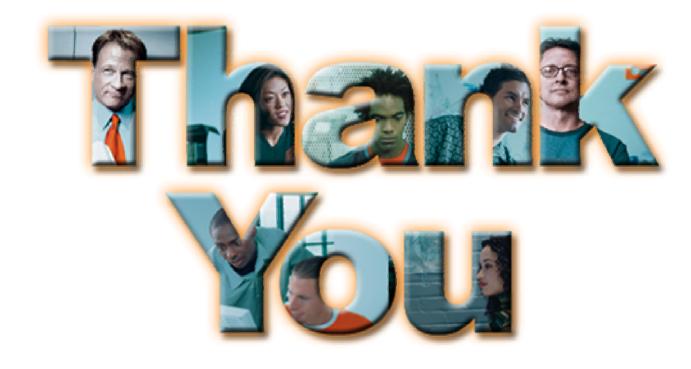

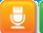

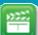

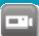

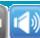

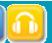